# **IPTK** *Release 0.4.6*

**Hesham ElAbd**

**Jul 17, 2021**

# **CONTENTS**

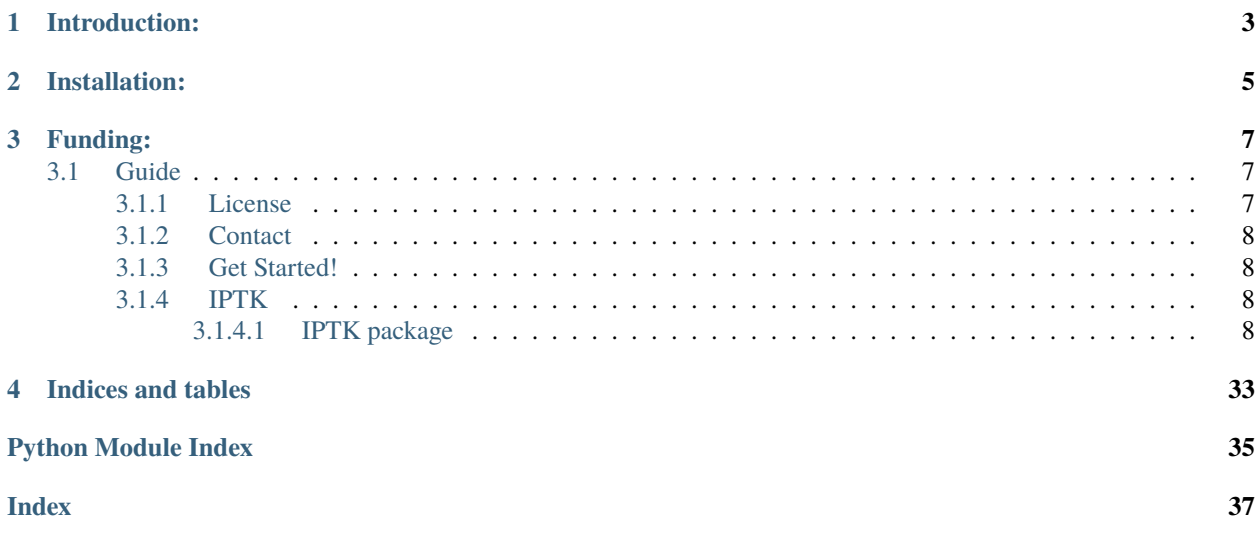

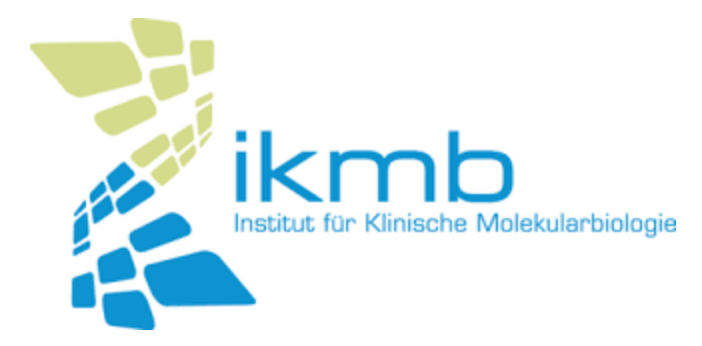

Analyzing, Visualizing, Comparing and Integrating Immunopeptidomics data!

# **INTRODUCTION:**

<span id="page-6-0"></span>IPTK is a Python library specialized in the analysis of HLA-peptidomes identified through an immunopeptidomic(IP) pipeline. The library provides a high level API for analyzing and visualizing the identified peptides, integrating transcriptomics and protein structure information for a rich analysis of the identified immunopeptidomes. It also provides a toolbox for integrating and comparing different experiments and/or different mass-spectrometry runs.

# **TWO**

# **INSTALLATION:**

<span id="page-8-0"></span>The library can be installed using

` pip install iptkl --user `

**THREE**

# **FUNDING:**

<span id="page-10-0"></span>The project was funded by the German Research Foundation (DFG) (Research Training Group 1743, 'Genes, Environment and Inflammation').

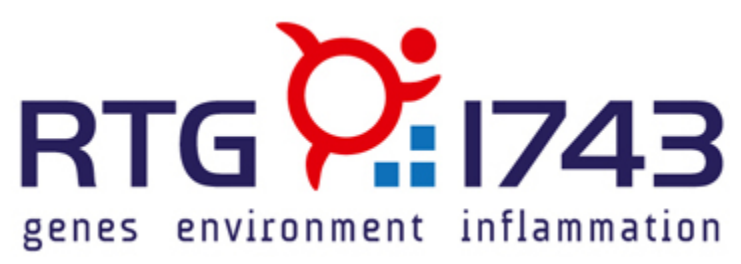

# <span id="page-10-1"></span>**3.1 Guide**

### <span id="page-10-2"></span>**3.1.1 License**

MIT License

Copyright (c) 2020 Institute of Clinical Molecular Biology

Permission is hereby granted, free of charge, to any person obtaining a copy of this software and associated documentation files (the "Software"), to deal in the Software without restriction, including without limitation the rights to use, copy, modify, merge, publish, distribute, sublicense, and/or sell copies of the Software, and to permit persons to whom the Software is furnished to do so, subject to the following conditions:

The above copyright notice and this permission notice shall be included in all copies or substantial portions of the Software.

THE SOFTWARE IS PROVIDED "AS IS", WITHOUT WARRANTY OF ANY KIND, EXPRESS OR IMPLIED, INCLUDING BUT NOT LIMITED TO THE WARRANTIES OF MERCHANTABILITY, FITNESS FOR A PAR-TICULAR PURPOSE AND NONINFRINGEMENT. IN NO EVENT SHALL THE AUTHORS OR COPYRIGHT HOLDERS BE LIABLE FOR ANY CLAIM, DAMAGES OR OTHER LIABILITY, WHETHER IN AN ACTION OF CONTRACT, TORT OR OTHERWISE, ARISING FROM, OUT OF OR IN CONNECTION WITH THE SOFT-WARE OR THE USE OR OTHER DEALINGS IN THE SOFTWARE.

### <span id="page-11-6"></span><span id="page-11-0"></span>**3.1.2 Contact**

for further questions and communication please contact [h.elabd@ikmb.uni-kiel.de](mailto:h.elabd@ikmb.uni-kiel.de)

### <span id="page-11-1"></span>**3.1.3 Get Started!**

To get started with using the library check the interactive tutorials available at [https://github.com/ikmb/iptoolkit/tree/](https://github.com/ikmb/iptoolkit/tree/master/Tutorials) [master/Tutorials](https://github.com/ikmb/iptoolkit/tree/master/Tutorials)

### <span id="page-11-2"></span>**3.1.4 IPTK**

<span id="page-11-3"></span>**3.1.4.1 IPTK package**

**Subpackages**

**IPTK.Analysis package**

**Submodules**

**IPTK.Analysis.AnalysisFunction module**

<span id="page-11-4"></span>**Module contents**

**IPTK.Classes package**

**Submodules**

#### <span id="page-11-5"></span>**IPTK.Classes.Annotator module**

The class provides methods for visualizing different aspects of the protein biology. This is achieved through three main methods:

1- add\_segmented\_track: which visualize information about non-overlapping protein substructures, for example, protein domains.

2- add\_stacked\_track: which visualize information about overlapping protein substructures, for example, splice variants.

3- add\_marked\_positions\_track: which visualize or highlight positions in the protein, for example, sequence variants, or PTM.

The class also provides functions for visualizing the relationship between a protein and its eluted peptide/peptides in an analogous manner to the way NGS reads are aligned to genomic regions. This can be useful to identify regions in the protein with high/low number of eluted peptides, i.e.,Coverage. Also, to link it with other facests of the protein like domain organization,PTM, sequence/splice variants.

#### <span id="page-12-0"></span>**Notes**

each figure should have a base track this can be done explicitly by calling the function add\_base\_track or by implicitly by calling the function add\_coverage\_plot with the parameter coverage\_as\_base=True.

class IPTK.Classes.Annotator.Annotator(*protein\_length: int*, *figure\_size: Tuple[int, int]*, *figure\_dpi: int*, *face\_color='white'*)

Bases: object

A high level API to plot information about the protein, for example, PTM, Splice variant etc, using matplotlib library

add\_base\_track(*space\_fraction: float* = 0.3, *protein\_name\_position: float* = 0.5, *track\_label: str* = *'base\_track'*, *track\_label\_dict: Dict[str, Union[int, str]] = {'color': 'black', 'fontsize': 8}*, *protein\_name: str = 'A protein'*, *protein\_name\_dict: Dict[str, Union[int, str]] = {'color': 'black', 'fontsize': 10}*, *rect\_dict: Dict[str, Union[int, str]] = {'capstyle': 'butt', 'color': 'olive'}*, *number\_ticks: int = 10*, *xticks\_font\_size: int = 4*)

Adds a base track to the figure.

#### **Parameters**

- space\_fraction (float, optional) A float between 0 and 1 that represent the fraction of space left below and above the track. The default is 0.3 which means that the track will be drown on a 40% while 60% are left as an empty space below and above the track.
- protein\_name\_position (float, optional) A float between 0 and 1 which control the relative position of the protein name on the y-axis. The default is 0.5.
- track\_label (string, optional) The name on the track, which will be shown on the y-axis. The default is "base\_track".
- track\_label\_dict  $(Dict[str, Union[int, str]],$  optional) The parameters that control the printing of the track\_label, for example, the font size and the color. These parameters should be provided as dict that will be fed to the function axes. set\_ylabel.The default is {"fontsize":8,"color":"black"}.
- protein\_name (string, optional) The name of the protein to be printed to the track. The default is "A protein".
- protein\_name\_dict (Dict[str, Union[int, str]], optional) the parameters that control the printing of the protein name, for example, the font size and the color. These parameters should be provided as dict that will be fed to the function axes.text(). The default is {"fontsize":10,"color":"black"}.
- rect\_dict (Dict [str, Union [int, str]], optional) a dictionary that control the character of the track itself, for example, the color and the transparency. this dict will be fed to the function plt.Rectangle(). The default is {"color":"olive","capstyle":"butt"}.
- **number\_ticks** (int) The number of ticks on the x-axis. The default is 10.
- xticks\_font\_size  $(int)$  The font size of the x-axis ticks. The default is 4.

#### **Returns**

**Return type** None.

#### <span id="page-13-0"></span>**Examples**

```
>>> example_1=VisTool(250,(3,5),300)
   # create a graph of size 3 inches by 5 inches with a 300 dots per
   # inch (DPI) as a resolution metric for a protein of length 250 amino acids
>>> example_1.add_base_track()
   # adds a basic track using the default parameters.
>>> example_1.add_base_track(space_fraction=0.1,
                            track_label="example_1",
                            track_label_dict={"fontsize":5,"color":"blue"}
                            number ticks=5.
                            xticks_font_size=6)
   # generate a base track with 10% empty space above and below
```
# the track. Track will have the name example\_1 and it will be

# shown in font 5 instead of 8 and in blue color instead of black.

# five ticks will be shown on the x-axis using a font of size 6.

#### **Notes**

calling the function more than once will result in an overriding of the previously added base track, for example, in the examples section calling add\_base\_track for the second time will overrides the graph build by the previous call.

add\_coverage\_track(*coverage\_matrix: numpy.ndarray*, *coverage\_as\_base: bool = False*, *coverage\_dict: Dict[str, Union[int, str]] = {'color': 'blue', 'width': 1.2}*, *xlabel: str = 'positions'*, *xlabel\_dict: Dict[str, Union[int, str]] = {'color': 'black', 'fontsize': 6}*, *ylabel: str = 'coverage'*, *ylabel\_dict: Dict[str, Union[int, str]] = {'color': 'black', 'fontsize': 6}*, *number\_ticks: int = 10*, *xticks\_font\_size: int = 4*, *yticks\_font\_size: int = 4*)

Adds a coverage plot to the panel. The coverage plot shows the relationship between a peptide and its experimentally detected eluted peptide/peptides.

#### **Parameters**

- coverage\_matrix  $(np.ndarray) A$  protein length by one array which summarize information about the protein and the eluted peptides.
- **coverage\_as\_base** (*bool*, *optional*) Whether or not to plot the coverage as a base track for the figure. The default is False which means that the track appended to a figure that have a default base track which can be constructed using the method add\_base\_track. However, if coverage\_as\_base is set to True, the function will draw the base track using the coverage matrix and calling the function add\_base\_track should be avoided.
- coverage\_dict (Dict[str,Union[int,str]], optional) The parameters that control the printing of the coverage matrix, for example, the color. These parameters are fed to the function axes.bar. The default is {"color":"blue","width":1.2}.
- **xlabel** (str, optional) The label of the x-axis of the coverage track. The default is "positions".
- xlabel\_dict ( $Dict[Str, Union[int, str]]$ ,  $optional)$  The parameters that control the x-label printing, for example, the color and/ the font size. these parameters are fed to the function axes.set\_xlabel. The default is {"fontsize":6,"color":"black"}.
- <span id="page-14-0"></span>• **ylabel** (str, optional) – The label of the y-axis of the coverage track. The default is "coverage".
- ylabel\_dict (Dict [str, Union [int, str]], optional) The parameters that control the x-label printing, for example, the color and/ the font size. these parameters are fed to the function axes.set\_ylabel. The default is {"fontsize":6,"color":"black"}.
- number\_ticks (int, optional) The number of ticks on the x-axis. The default is 10.
- xticks\_font\_size (float, optional) The font size of the x-axis ticks. The default is 4.
- yticks\_font\_size (float, optional) The font size of the y-axis ticks. The default is 4.

add\_marked\_positions\_track(*positions: List[int]*, *height\_frac: float = 0.5*, *marker\_bar\_dict: Dict[str, Union[int, str]] = {'color': 'black', 'linestyles': 'solid'}*, *marker\_dict: Dict[str, Union[int, str]] = {'color': 'red', 's': 3}*, *track\_label: str = 'A marked positions Track'*, *track\_label\_dict: Dict[str, Union[int, str]] = {'color': 'black', 'fontsize': 8}*, *base\_line\_dict: Dict[str, Union[int, str]] = {'color': 'black', 'linewidth': 1}*)

The function adds a marked position to the track which is shown to highlight certain amino acid position within the protein, for example, a sequence variant position, or PTM position.

- **positions** [List[int]] a list that contain the position/positions that should be heighlighted in the protein sequence.
- **height\_frac** [float] the relative hight of the marked positions. The default is 0.5 which means that the hight of the marker will be 50% of the y-axis height.
- **marker\_bar\_dict** [Dict[str,Union[int,str]], optional] The parameters of the marker position bar, for example, line width or color. These parameters are going to be fed to the function plt. hlines. The default is {"color":"black","linestyles":"solid"}.
- **marker\_dict** [Dict[str,Union[int,str]], optional] These are the parameters for the marker points which sits on top of the marker bar, for example, the color, the shape or the size. The default is {"color":"red","s":3}.
- **track** label [str, optional] The name of the track, which will be shown on the y-axis. The default is "A marked positions Track".
- **track\_label\_dict** [Dict[str,Union[int,str]], optional] The parameters that control the printing of the track\_label, for example, the font size and the color. These parameters should be provided as dict that will be fed to the function axes.set\_ylabel.The default is {"fontsize":8,"color":"black" }.
- **base\_line\_dict** [Dict[str,Union[int,str]], optional]

The parameters that control the shape of the base line, for example, color and/or line width. These parameters are going to be fed to the function axes.hlines. The default is {"color":"black","linewidth":1}.

None.

```
>>> test_list=[24,26,75,124,220]
# first define a dict object that define some protein features.
```

```
>>> example_1=Annotator(protein_length=250, figure_size=(5,3), figure_
\rightarrowdpi=200)
# creating a VisTool instance
```
>>> example\_1.add\_base\_track() # add a base\_track

```
>>> example_1.add_marked_positions_track(test_list) # build a marked␣
˓→position track using the default parameters
# marked positions track
```

```
>>> example_1.add_marked_positions_track(positions=test_list,height_frac=0.
\rightarrow75,
                                   track_label="Post_translational_
˓→modifications",
                                   marker_bar_dict={"color":"blue"})
# add a second marked position track with the following parameters:
#track name: Post_translational_modifications
#hight of the maker bar = 75%#color of the markerbar= blue
```
Any panel can have zero, one or more than one marked-position track. Thus, in the above examples calling the method add\_marked\_positions\_track for the second time does NOT override the previous marked-position track it create a new one and added to the figure.

```
add_segmented_track(track_dict: Dict[str, Dict[str, Union[int, str]]], track_label: str = 'A segmented
                           Track', track_label_dict: Dict[str, Union[int, str]] = {'color': 'black', 'fontsize': 8},
                           track_element_names_dict: Dict[str, Union[int, str]] = {'color': 'black', 'fontsize':
                           8}, center_line_dict: Dict[str, Union[int, str, float]] = {'alpha': 0.5, 'linewidth': 0.5},
                           track_elements_dict: Dict[str, Union[int, str]] = {'capstyle': 'butt', 'color': 'brown'},
                           show_names: bool = True) \rightarrow None
```
Adds a segmentation track which show non-overlapping features of the protein.

#### **Parameters**

- track\_dict (Dict [str, Dict [str, Union [int, str]]]) A dict that contain the nonoverlapping features of the protein. The dict is assumed to have the following structure: a dict with the feature\_index as a key and associated features as values. The associated features is a dict with the following three keys:
	- 1- Name: which contain the feature name
	- 2- startIdx: which contain the start position of the protein

3- endIdx: which contain the end position of the protein

- track\_label (str, optional) The name of the track, which will be shown on the y-axis. The default is "A segmented Track".
- track\_label\_dict (Dict [str, Union [int, str]], optional) the parameters that control the printing of the track\_label, for example, the font size and the color. These parameters should be provided as dict that will be fed to the function axes.set\_ylabel. The default is {"fontsize":8,"color":"black"}.
- track\_element\_names\_dict (Dict [str, Union [int, str]], optional) the parameters that control the printing of the feature names on the track, for example, the font

<span id="page-16-0"></span>size and the color. These parameters should be provided as a dict that will be fed to the function axes.text. The default is {"fontsize":8,"color":"black"}.

- center\_line\_dict (Dict[str,Union[int,str, float]], optional) The parameters that control the printing of the center line of a segmented track object. The default is {"fontsize":8,"color":"black"}.
- track\_elements\_dict (Dict[str,Union[int,str]], optional) the parameters that control the printing of the feature rectangluar representation for example the color, the dict will be fed to the function plt.Rectangle. The default is {"color":"brown","capstyle":"butt"}.
- show\_names  $(bool, optional)$  whether or not to show the name of the features. The default is True.

#### **Returns**

**Return type** None.

#### **Examples**

```
>>> test_dict={"domain1":{"Name":"domain_one","startIdx":55,"endIdx":150},
               "domain2":{"Name":"domain_Two","startIdx":190,"endIdx":225}}
# first define a dict object that define some protein features.
```
>>> example\_1=Annotator(protein\_length=250, figure\_size=(5,3), figure\_dpi=200) # creating a Annotator instance

>>> example\_1.add\_base\_track() # add a base\_track

```
>>> example_1.add_segmented_track(test_dict) # build a segmented track using
˓→the default parameters
# add the segmented track
```

```
>>> example_1.add_segmented_track(track_dict=test_dict,
                                  track_label="Domains",
                                  track_elements_dict={"color":"brown"})
# add a second segmented track with track name set to Domains and elements
# of the track shown as brown rectangles.
```
#### **Notes**

Any panel can have one or more segmented-tracks. Thus, in the above examples calling the method add\_segmented\_track for the second time does NOT override the previous segmented track it create a new one and added to the figure.

add\_stacked\_track(*track\_dict: Dict[str, Dict[str, Union[int, str]]]*, *track\_label: str = 'A stacked Track'*, *track\_label\_dict: Dict[str, Union[int, str]] = {'color': 'black', 'fontsize': 8}*, *track\_element\_names\_dict: Dict[str, Union[int, str]] = {'color': 'black', 'fontsize': 8}*, *track\_elements\_dict: Dict[str, Union[int, str]] = {'capstyle': 'butt', 'color': 'magenta'}*, *base\_line\_dict: Dict[str, Union[int, str]] = {'color': 'black', 'linewidth': 1}*, *show\_names: bool = True*)

The function adds a stacked\_track to a visualization panel. The stacked track is used to show overlapping

protein features, for example, different splice variants.

- **Parameters track\_dict** (Dict[str,Dict[str,Union[int,str]]]) A dict that contain the overlapping features of the protein. The dict is assumed to have the following structure, a dict with the feature\_index as a key and associated features as values. The associated features is a dict with the following three keys:
	- 1- Name: which contain the feature's name
	- 2- startIdx: which contain the start position of the feature.
	- 3- endIdx: which contain the end position of the feature.
- **track\_label** [str, optional] The name of the track, which will be shown on the y-axis. The default is "A stacked Track".
- **track label dict** [Dict[str,Union[int,str]], optional] the parameters that control the printing of the track\_label, for example, the font size and the color. These parameters should be provided as dict that will be fed to the function axes.set\_ylabel.The default is {"fontsize":8,"color":"black"}.
- **track** element names dict [Dict[str,Union[int,str]], optional] the parameters that control the printing of the feature names on the track, for example, the font size and the color. These parameters should be provided as a dict that will be fed to the function axes.text. The default is {"fontsize":8,"color":"black" }.
- **track\_elements\_dict** [Dict[str,Union[int,str]], optional] the parameters that control the printing of the feature rectangluar representation for example the color, the dict will be fed to the function plt. Rectangle. The default is {"color":"magenta","capstyle":"butt"}.
- **base\_line\_dict** [Dict[str,Union[int,str]], optional] the parameters that control the shape of the base line, for example, color and/or line width. These parameters are going to be fed to the function axes.hlines. The default is {"color":"black","linewidth":1}.
- **show\_names** [bool, optional] whether or not to show the name of the features. The default is True.

#### **Returns**

**Return type** None.

#### **Examples**

```
>>> test_dict={"feature_1":{"Name":"X","startIdx":55,"endIdx":150},
               "feature_2":{"Name":"Y","startIdx":85,"endIdx":225},
               "feature_3":{"Name":"Z","startIdx":160,"endIdx":240}}
# first define a dict object that define some protein features.
```
>>> example\_1=Annotator(protein\_length=250, figure\_size=(5,3), figure\_dpi=200) # creating a Annotator instance

```
>>> example_1.add_base_track()
# add a base_track
```

```
>>> example_1.add_segmented_track(test_dict) # build a stacked track using the
˓→default parameters.
# add the stacked track
```

```
>>> example_1.add_segmented_track(track_dict=test_dict,
                                  track_label="OverLappingFeat",
                                  track_elements_dict={"color":"red"})
# add a second segmented track with track name set to OverLappingFeat and␣
˓→elements
# of the track shown as red rectangles.
```
#### **Notes**

Any panel can have zero, one or more than one stacked-track. Thus, in the above examples calling the method add\_stacked\_track for the second time does NOT override the previous stacked track it creates a new one and added to the figure.

 $get\_figure() \rightarrow matplotlib \cdot figure.Figure$ 

**Returns** The figure with all the tracks that have been added to it.

**Return type** matplotlib.figure.Figure

save\_fig(*name: str*, *output\_path: str = '.'*, *format\_: str = 'png'*, *figure\_dpi: str = 'same'*, *figure\_saving\_dict: Dict[str, Union[int, str]] = {'facecolor': 'white'}*)  $\rightarrow$  None

Write the constructed figure to the disk.

#### **Parameters**

- **name**  $(str)$  The name of the figure to save the file.
- output\_path (str, optional) The path to write the output, by default the function write to the current working directory.
- **format**  $(str, optional)$  The output format, this parameter will be fed to the method plt.savefig. The default is "png".
- **figure\_dpi** (int, optional) The dpi of the saved figure. The deafult is same which means the figure will be saved using the same dpi used for creating the figure.
- figure\_saving\_dict (Dict[str, Union[int, str]], optional) The parameters that should be fed to the function plt.savefig. The default is figure\_saving\_dict={"facecolor":"white"}

#### **Returns**

**Return type** None.

#### <span id="page-18-1"></span>**IPTK.Classes.Database module**

<span id="page-18-0"></span>This submodule defines a collection of container classes that are used through the library

class IPTK.Classes.Database.CellularLocationDB(*path2data: str =*

*'https://www.proteinatlas.org/download/subcellular\_location.tsv.zip'*, *sep:*  $str = \Upsilon$ 

Bases: object

The class provides an API to access the cellular location information from a database that follows the structure of the Human Proteome Atlas sub-cellular location database. See <https://www.proteinatlas.org/about/download> for more details.

<span id="page-19-0"></span>add\_to\_database(*genes\_to\_add:* [IPTK.Classes.Database.CellularLocationDB](#page-18-0)) → None adds the the location of more proteins to the database.

> **Parameters** genes\_to\_add ([CellularLocationDB](#page-18-0)) – a CellularLocationDB instance containing the genes that shall be added to the database.

**Raises**

- ValueError if the genes\_to\_add to the database are already defined in the database
- RuntimeError incase any other error has been encountered while merging the tables.
- $get\_approved\_location(gene\_id: Optional[str] = None, gene\_name=None) \rightarrow List[str]$ return the location of the provided gene id or gene name

#### **Parameters**

- gene\_id  $(str, optional)$  the id of the gene of interest, defaults to None
- gene\_name ( $[type]$ , optional) the name of gene of interest, defaults to None

#### **Raises**

- ValueError if both gene\_id and gene\_name are None
- KeyError if gene\_id is None and gene\_name is not in the database
- KeyError if gene\_name is None and gene\_id is not in the database
- **RuntimeError** Incase an error was encountered while retriving the element from the database.
- **Returns** The approved location where the protein that corresponds to the provided name or id is located.

**Return type** List[str]

```
get\_gene\_names() \rightarrow List[str]
```
return a list of all gene names in the dataset

**Returns** the names of all genes in the database

**Return type** List[str]

```
get\_genes() \rightarrow List[str]
```
return a list of all gene ids in the dataset

**Returns** all genes ids currently defined in the database

**Return type** List[str]

 $get\_go\_names$ (*gene\_id: Optional[str] = None*, *gene\_name=None*)  $\rightarrow$  List[str] return the location of the provided gene id or gene name

#### **Parameters**

- gene\_id (str, optional) the id of the gene of interest, defaults to None
- gene\_name ( $[type]$ , optional) the name of the gene of interest, defaults to None

**Raises**

- ValueError if both gene\_id and gene\_name are None
- KeyError if gene\_id is None and gene\_name is not in the database
- KeyError if gene name is None and gene id is not in the database
- <span id="page-20-1"></span>• RuntimeError – incase an error was encountered while retriving the element from the database.
- **Returns** The gene ontology, GO, location where the protein that corresponds to the provided name or id is located.

#### **Return type** List[str]

get\_main\_location(*gene\_id: Optional[str] = None*, *corresponds=None*) → List[str]

Return the main location(s) of the provided gene id or gene name. If both gene Id and gene name are provided, gene\_id has a higher precedence

#### **Parameters**

- gene\_id  $(str, optional)$  The id of the gene of interest, defaults to None
- gene\_name ( $[type]$ , optional) The name of the gene of interest, defaults to None

#### **Raises**

- ValueError if both gene\_id and gene\_name are None
- KeyError if gene id is None and gene name is not in the database
- KeyError if gene name is None and gene id is not in the database
- RuntimeError Incase an error was encountered while retriving the element from the database
- **Returns** the main location where the protein that corresponds to the provided name or id is located.

**Return type** List[str]

 $get_table() \rightarrow pandas.core-frame.DataFrame$ 

return the instance table

**Returns** the location table of the instance.

**Return type** pd.DataFrame

<span id="page-20-0"></span>class IPTK.Classes.Database.GeneExpressionDB(*path2data: str =*

*'https://www.proteinatlas.org/download/rna\_tissue\_consensus.tsv.zip'*, *sep:*  $str = \forall t'$ 

Bases: object

The class provides an API to access gene expression data stored in table that follows the same structure as the Human proteome Atlas Normalized RNA Expression see <https://www.proteinatlas.org/about/download> for more details

 $get\_expression(gene\_name: Optional[str] = None, gene_id: Optional[str] = None) \rightarrow$ pandas.core.frame.DataFrame

Return a table summarizing the expression of the provided gene name or gene id accross different tissues.

**Parameters**

- gene\_id  $(str, optional)$  the id of the gene of interest, defaults to None
- gene\_name ( $[type]$ , optional) the name of the gene of interest, defaults to None

**Raises**

- ValueError if both gene\_id and gene\_name are None
- KeyError if gene id is None and gene name is not in the database
- KeyError if gene name is None and gene id is not in the database
- <span id="page-21-0"></span>• RuntimeError – incase an error was encountered while retriving the elements from the database
- **Returns** A table summarizing the expression of the provided gene accross all tissues in the database

**Return type** pd.DataFrame

get\_expression\_in\_tissue(*tissue\_name: str*) → pandas.core.frame.DataFrame return the expression profile of the provided tissue

**Parameters tissue\_name** (str) – The name of the tissue

**Raises**

- **KeyError** Incase the provided tissue is not defined in the database
- **RuntimeError** In case an error was encountered while generating the expression profile.

**Returns** A table summarizing the expression of all genes in the provided tissue.

**Return type** pd.DataFrame

```
get\_gene\_names() \rightarrow List[str]
```
returns a list of the UNIQUE gene names currently in the database

**Returns** A list of the UNIQUE gene names currently in the database

**Return type** List[str]

 $get\_genes() \rightarrow List[str]$ 

returns a list of the UNIQUE gene ids currently in the database.

**Returns** The list of the UNIQUE gene ids currently in the database

**Return type** List[str]

```
get_table() \rightarrow pandas.core-frame.DataFrame
```
return a table containing the expression value of all the genes accross all tissues in the current instance

**Returns** The expression of all genes accross all tissues in the database.

**Return type** pd.DataFrame

```
get\_tissues() \rightarrow List[str]
```
return a list of the tissues in the current database

**Returns** A list containing the names of the UNIQUE tissues in the database.

**Return type** List[str]

class IPTK.Classes.Database.OrganismDB(*path2Fasta: str*)

Bases: object

Extract information about the source organsim of a collection of protein sequencesfrom a fasta file and provides an API to query the results. The function expect the input fasta file to have headers written in the UNIPROT format.

 $get_number\_protein\_per\_organism() \rightarrow$  pandas.core.frame.DataFrame Provides a table containing the number of proteins per organism.

**Returns** A table containing the number of proteins per organism

**Return type** pd.DataFrame

 $get\_org(protid: str) \rightarrow str$ 

return the parent organism of the provided protein identifer

<span id="page-22-1"></span>**Parameters prot\_id**  $(str)$  – the id of the protein of interest

**Raises KeyError** – incase the provided identifier is not in the database

**Returns** the name of the parent organism, i.e. the source organism.

**Return type** str

```
get\_unique\_orgs() \rightarrow List[str]
```
Get the number of unique organisms in the database

**Returns** a list of all unique organisms in the current instance

**Return type** List[str]

class IPTK.Classes.Database.SeqDB(*path2fasta: str*)

```
Bases: object
```
Load a FASTA file and constructs a lock up dictionary where sequence ids are keys and sequences are values.

```
get\_seq(<i>protein</i> id: str) \rightarrow str
```
returns the corresponding sequence if the provided protein-id is defined in the database.

**Parameters protein\_id** (str) – The protein id to retrive its sequence, CASE SENSITIVE!!.

**Raises** KeyError – If the provided protein does not exist in the database

**Returns** the protein sequence

**Return type** str

has\_sequence(*sequence\_id: str*) → bool check if the provided sequence id is an element of the database or not

**Parameters** sequence\_name  $(str)$  – The id of the sequence, CASE SENSITIVE!!.

**Returns** True if the database has this id, False otherwise.

**Return type** bool

#### **IPTK.Classes.Experiment module**

#### **IPTK.Classes.ExperimentalSet module**

#### <span id="page-22-0"></span>**IPTK.Classes.Features module**

Parses the XML scheme of a uniprot protein and provides a python API for quering and accessing the results

class IPTK.Classes.Features.Features(*uniprot\_id: str*, *temp\_dir: Optional[str] = None*) Bases: object

The class provides a template for the features associated with a protein. The following features are associated with the protein #signal peptide: dict

The range of the signal peptides, if the protein has no signal, for example, a globular cytologic protein. None is used as a default, placeholder value.

**#chains:dict** the chains making up the mature protein, the protein should at least have one chain.

**#domain: dict** the known domains in the protein, if no domain is defined, None is used.

**#modification sites: nested dict** that contains information about the PTM sites, glycosylation site and disulfide bonds.

<span id="page-23-0"></span>**#sequence variances: dict** which contains information about the sequence variants of a protein structure.

**#split variance: dict** which contain known splice variants

\*\* Notes: Although disulfide bond is not a PTMs, it is being treated as a one here to simplify the workflow.

 $get\_PTMs() \rightarrow Dict[str, Dict[str, Dict[str, Union[int, str]]]]$ 

#### **Returns**

a nested dictionary that contains the PTMs found within the protein the PTMs are classified into three main categories:

1- Modifications: which is the generic case and contain information about any sequence modification beside disulfide bonds and glycosylation.

2- glycosylation: contains information about glycosylation sites

3- DisulfideBond: contains information about disulfide bond

**Return type** Dict[str,Dict[str,Dict[str,Union[str,int]]]]

 $get\_PTMs_glycosylation() \rightarrow Dict[str, Dict[str, Union[int, str]]]$ 

**Returns** The glycosylation sites found on the protein. If the protein has no glycosylation sites, the function returns None.

**Return type** [type]

 $get\_PTMs\_modifications() \rightarrow Dict[str, Dict[str, Union[int, str]]]$ 

**Returns** The generic modifications found on the protein. If the protein has no PTM, the function returns None.

**Return type** Dict[str,Dict[str,Union[str,int]]]

 $get\_chains() \rightarrow Dict[Dict[str, Union[str, int]]]$ 

**Returns** A dictionary that contains the chains of the protein, if no chain is defined it return None

**Return type** Dict[Dict[str,Union[str,int]]]

```
get\_disulfide\_bonds() \rightarrow Dict[str, Dict[str, Union[int, str]]]
```
**Returns** The disulfide sites found on the protein. If the protein has no disulfide sites, the function returns None

**Return type** [type]

 $get\_domains() \rightarrow Dict[str, Dict[str, int]]$ 

**Returns** The domains defined in the protein sequence, if no domain is defined it returns None.

**Return type** Dict[str, Dict[str, int]]

#### $get\_num\_transform$   $p = map\_regions() \rightarrow int$

Return the number of transmembrane regions on the protein

**Returns** Return the number of transmembrane regions on the protein

**Return type** int

<span id="page-24-0"></span> $get_number_PTMs() \rightarrow int$ 

**Returns** The number of PTMs the sequence has, this include di-sulfide bonds. See Note1 for more details. If the protein has no PTMs the function returns zero

**Return type** int

 $get\_number\_chains() \rightarrow int$ 

**Returns** The number of chains in the protein. if no chain is defined it returns zero.

**Return type** int

#### $get\_number\_disulfide\_bonds() \rightarrow int$

**Returns** The number of disulfide bonds the protein has, if the protein has no disulfide bonds, the function return zero.

**Return type** int

 $get_number\_domains() \rightarrow int$ 

**Returns** The number of domains a protein has, if no domain is defined it returns zero.

**Return type** int

#### $get\_number\_glycosylation\_sites() \rightarrow int$

**Returns** The number of glycosylation\_sites the protein has, if the protein has no glycosylation sites, the function returns zero

#### **Return type** int

#### $get_number_model$ fications()  $\rightarrow$  int

**Returns** Returns the total number of generic modifications found on the protein. if no modification is found it return 0

#### **Return type** int

#### $get_number\_sequence\_variants() \rightarrow int$

**Returns** The number of sequence variants the protein has, if the protein has no sequence varient, the function returns 0.

**Return type** int

 $get\_number\_splice\_variants() \rightarrow int$ 

**Returns** The number of slice variants in the protein, if the protein has no splice variants, the function returns zero.

**Return type** int

 $get\_sequence\_variants() \rightarrow Dict[str, Dict[str, Union[int, str]]]$ 

<span id="page-25-0"></span>**Returns** A dict object that contains all sequence variants within a protein, if the protein has no sequence variants the function returns None.

**Return type** Dict[str,Dict[str,Union[str,int]]]

 $get\_signal\_peptide\_index() \rightarrow Tuple(int, int]$ 

**Returns** The Index of the signal-peptide in the protein, if not signal peptide is defined, it returns None

**Return type** Tuple[int,int]

 $get\_splace\_variants() \rightarrow Dict[str, Dict[str, Union[int, str]]]$ 

**Returns** A dict object that contains the splice variants. If the protein has no splice variants the function returns None.

**Return type** Dict[str,Dict[str,Union[str,int]]]

#### $get_transform$  regions()  $\rightarrow$  List[Tuple[int, int]]

return a list containing the boundaries of transmembrane regions in the protein

**Returns** a list containing the boundaries of transmembrane regions in the protein

**Return type** List[Tuple[int,int]]

#### $has\_PTMs() \rightarrow bool$

:return:True if the protein has a PTMs and False other wise :rtype: bool

has\_chains()  $\rightarrow$  bool

**Returns** True if the protein has/have chain/chains as feature and False otherwise.

**Return type** [type]

has\_disulfide\_bond()  $\rightarrow$  bool

**Returns** True is the protein has disulfide and False other wise

**Return type** bool

has\_domains()  $\rightarrow$  bool

**Returns** True if the protein has a defined domain/domains, otherwise it return False.

**Return type** bool

has\_glycosylation\_site()  $\rightarrow$  bool

**Returns** True if the protein has a glycosylation site and False otherwise.

**Return type** [type]

has\_sequence\_variants()  $\rightarrow$  bool

**Returns** True if the protein has a sequence variants, and False otherwise. **Return type** bool

<span id="page-26-1"></span> $has\_signal\_peptide() \rightarrow bool$ 

**Returns** True if the protein has a signal peptide and False other wise.

**Return type** bool

has\_site\_modifications()  $\rightarrow$  bool

**Returns** True if the protein has a modification site and False otherwise **Return type** bool

has\_splice\_variants()  $\rightarrow$  bool

**Returns** True if the sequence has a splice variants and False otherwise.

**Return type** bool

has\_transmembrane\_domains()  $\rightarrow$  bool

**Returns** True if the protein has transmembrane region and false otherwise **Return type** bool  $summary() \rightarrow Dict[str, Union[int, str]]$ 

> **Returns** The function return a dict object that summarizes the features of the protein. **Return type** Dict[str,Union[str,int]]

#### <span id="page-26-0"></span>**IPTK.Classes.HLAChain module**

The implementation of an HLA molecules

class IPTK.Classes.HLAChain.HLAChain(*name: str*) Bases: object

 $get\_allele\_group() \rightarrow str$ 

**Returns** The allele group

**Return type** str

get\_chain\_class(*gene\_name: str*) → int

**Parameters** gene\_name  $(str)$  – the name of the gene

**Returns** 1 if the gene belongs to class one and 2 if it belong to class two

**Return type** int

 $get\_class() \rightarrow int$ 

**Returns** The HLA class **Return type** int

<span id="page-27-1"></span> $get\_gene() \rightarrow str$ 

**Returns** The gene name

**Return type** str

 $get_name() \rightarrow str$ 

**Returns** The chain name **Return type** str  $get\_protein\_group() \rightarrow str$ 

> **Returns** The protein name **Return type** str

#### <span id="page-27-0"></span>**IPTK.Classes.HLAMolecules module**

a representation of an HLA molecules

class IPTK.Classes.HLAMolecules.HLAMolecule(*\*\*hla\_chains*) Bases: object

 $get\_allele\_group() \rightarrow List[str]$ 

**Returns** The allele group for the instance chain/pair of chains

**Return type** AlleleGroup

 $get\_class() \rightarrow int$ 

**Returns** The class of the HLA molecules

**Return type** int

 $get\_gene() \rightarrow List[str]$ 

**Returns** return gene/pair of genes coding for the current HLA molecules

**Return type** Genes

 $get_name(sep: str = '$ :') \rightarrow str

**Parameters** sep (str, optional) – The name of the allele by concatenating the names of the individual chains using a separator, defaults to ':'

**Returns** [description]

**Return type** str

 $get\_protein\_group() \rightarrow List[str]$ 

**Returns** The protein group for the instance chain/pair of chains

**Return type** ProteinGroup

#### <span id="page-28-1"></span><span id="page-28-0"></span>**IPTK.Classes.HLASet module**

An abstraction for a collection of HLA alleles

class IPTK.Classes.HLASet.HLASet(*hlas: List[str]*, *gene\_sep: str = ':'*) Bases: object

 $get_alleles() \rightarrow List[str]$ 

**Returns** The current alleles in the set

**Return type** int

 $get\_class() \rightarrow int$ 

**Returns** The class of the HLA-alleles in the current instance

**Return type** int

 $get\_hla\_count() \rightarrow int$ 

**Returns** The count of HLA molecules in the set

**Return type** int

```
get\_names() \rightarrow List[str]Return a list of all HLA allele names defined in the set
```
**Returns** [description]

**Return type** List[str]

has\_allele(*allele: str*) → bool

**Parameters allele** (str) – The name of the alleles to check for its occurrence in the instance.

**Returns** True, if the provided allele is in the current instance, False otherwise.

**Return type** bool

has\_allele\_group(*allele\_group: str*) → bool

**Parameters** allele\_group (str) – The allele group to search the set for

**Returns** True, if at least one allele in the set belongs to the provided allele group, False otherwise.

**Return type** bool

has\_gene(*gene\_name: str*) → bool

**Parameters** gene\_name  $(str)$  – the gene name to search the set against.

**Returns** True, if at least one of the alleles in the set belongs to the provided gene. False otherwise **Return type** bool

has\_protein\_group(*protein\_group: str*) → bool

**Parameters protein\_group** – The protein group to search the set for

**Returns** True, if at least one allele in the set belongs to the provided protein group

**Return type** bool

#### <span id="page-29-3"></span>**IPTK.Classes.Peptide module**

#### <span id="page-29-1"></span>**IPTK.Classes.Proband module**

A description for an IP proband

```
class IPTK.Classes.Proband.Proband(**info)
     Bases: object
```
 $get\_meta\_data() \rightarrow dict$ 

**Returns** A dict containing all the meta-data about the proband

**Return type** dict

 $get_name() \rightarrow str$ 

**Returns** The name of the proband

**Return type** str

```
update_info(**info) → None
```
Add new or update existing info about the patient using an arbitrary number of key-value pairs to be added to the instance meta-info dict

#### **IPTK.Classes.Protein module**

#### <span id="page-29-2"></span>**IPTK.Classes.Tissue module**

A representation of the Tissue used in an IP Experiment.

```
class IPTK.Classes.Tissue.ExpressionProfile(name: str, expression_table:
```
*pandas.core.frame.DataFrame*, *aux\_proteins: Optional[pandas.core.frame.DataFrame] = None*)

Bases: object

a representation of tissue reference expression value.

get\_gene\_id\_expression(*gene\_id: str*) → float

**Parameters** gene\_id (str) – the gene id to retrive its expression value from the database

**Raises** KeyError – if the provided id is not defined in the instance table

**Returns** the expression value of the provided gene id.

**Return type** float

get\_gene\_name\_expression(*gene\_name: str*) → float

**Parameters** gene\_name  $(str)$  – the gene name to retrive its expression value from the database **Raises** KeyError – if the provided id is not defined in the instance table **Returns** the expression value of the provided gene name.

```
Return type float
     get_name() \rightarrow strReturns the name of the tissue where the expression profile was obtained
               Return type str
     get_table() \rightarrow pandas.core-frame.DataFrameReturns return a table that contain the expression of all the transcripts in the current profile
                   including core and auxiliary proteins
               Return type pd.DataFrame
class IPTK.Classes.Tissue.Tissue(name: str, main_exp_value: IPTK.Classes.Database.GeneExpressionDB,
                                       main_location: IPTK.Classes.Database.CellularLocationDB,
                                        aux_exp_value: Optional[IPTK.Classes.Database.GeneExpressionDB] =
                                        None, aux_location:
                                        Optional[IPTK.Classes.Database.CellularLocationDB] = None)
     Bases: object
     get_expression_profile() → IPTK.Classes.Tissue.ExpressionProfile
               Returns the expresion profile of the current tissue
               Return type ExpressionProfile
     get_name() \rightarrow strReturns the name of the tissue
               Return type str
     get_subCellular_locations() → IPTK.Classes.Database.CellularLocationDB
               Returns the sub-cellular localization of all the proteins stored in current instance resources.
               Return type CellularLocationDB
Module contents
IPTK.IO package
Submodules
IPTK.IO.InFunctions module
IPTK.IO.MEMEInterface module
```
<span id="page-30-1"></span><span id="page-30-0"></span>The module contains functions to to call meme software via a system call.

<span id="page-31-2"></span>IPTK.IO.MEMEInterface.call\_meme(*input\_fasta\_file: str*, *output\_dir: str*, *verbose: bool = True*, *objfunc: str = 'classic'*, *test: str = 'mhg'*, *use\_llr: bool = False*, *shuf: int = 2*, *hsfrac: float = 0.5*, *cefrac: float = 0.25*, *searchsize: int = - 1*, *maxsize: int = - 1*, *norand: bool* = *False*, *csites: int* =  $-1$ *, seed: int* =  $-1$ *, mod: str* =  $'$ *oops'*, *nmotifs: int = - 1*, *evt: float = - 1.0*, *time: int = - 1*, *nsite: int = - 1*, *minsites: int = -1, maxsite: int = -1, nsites: int = -1, w: int = -1, minw: int*  $= -1$ , *maxw: int*  $= -1$ , *nomatrim: bool*  $=$  *False*, *wg: int*  $= -1$ , *ws: int*  $=$ *- 1*, *noendgaps: bool = False*, *maxiter: int = - 1*, *prior: str = 'dirichlet'*, *b: int* = - 1, *p*: *int* = - 1)  $\rightarrow$  None

warper for making a system call to meme software for sequence motif finding for the reset of the function parameters use the function **get\_meme\_help** defined in the module IO, submodule MEMEInterface.

#### **Parameters**

- **input\_fasta\_file**  $(str)$  The path to input FASTA files.
- output\_dir (str) the output dir to write the results, **IT WILL OVERWRITE EXIST-ING DIRECTORY**
- verbose  $(bool)$  whether or not to print the output of calling meme to the screen, default is True.

```
IPTK.IO.MEMEInterface.get_meme_help() \rightarrow None
     Print the command line help interface for the meme tool
```
**Raises** FileNotFoundError – if meme is not callable

#### IPTK.IO.MEMEInterface.is\_meme\_callable()  $\rightarrow$  bool

**Returns** True if meme is callable, False otherwise.

**Return type** bool

#### **IPTK.IO.OutFunctions module**

<span id="page-31-0"></span>**Module contents**

**IPTK.Utils package**

**Submodules**

#### **IPTK.Utils.DevFunctions module**

#### <span id="page-31-1"></span>**IPTK.Utils.Mapping module**

A submodule that contain function to map different database keys

IPTK.Utils.Mapping.map\_from\_uniprot\_gene(*uniprots: List[str]*) → pandas.core.frame.DataFrame map from uniprot id to ensemble gene ids

**Parameters** uniprots  $(List[str]) - a$  list of uniprot IDs

**Returns** A table that contain the mapping between each uniprot and its corresponding Gene ID/IDs

**Return type** pd.DataFrame

<span id="page-32-2"></span>IPTK.Utils.Mapping.map\_from\_uniprot\_pdb(*uniprots: List[str]*) → pandas.core.frame.DataFrame map from uniprot id to protein data bank identifiers

**Parameters** uniprots  $(List[str]) - a$  list of uniprot IDs

**Returns** A table that contain the mapping between each uniprot and its corresponding PDB ID/IDs

**Return type** pd.DataFrame

IPTK.Utils.Mapping.map\_from\_uniprot\_to\_Entrez\_Gene(*uniprots: List[str]*) →

pandas.core.frame.DataFrame

map from uniprot id to ensemble gene ids

**Parameters** uniprots (*List* [str]) – a list of uniprot IDs

**Returns** A table that contain the mapping between each uniprot and its corresponding Gene ID/IDs

**Return type** pd.DataFrame

#### <span id="page-32-0"></span>**IPTK.Utils.Types module**

Contain a definition of commonly used types through the library

#### <span id="page-32-1"></span>**IPTK.Utils.UtilityFunction module**

Utility functions that are used through the library

```
IPTK.Utils.UtilityFunction.append_to_calling_string(param: str, def_value, cur_val, calling_string:
                                                                 str, is_flag: bool = False) \rightarrow str
```
help function that take a calling string, a parameter, a default value and current value if the parameter does not equal its default value the function append the parameter with its current value to the calling string adding a space before the calling\_string.

#### **Parameters**

- param  $(str)$  The name of the parameter that will be append to the calling string
- def\_value ( $[type]$ ) The default value for the parameter
- $cur_val$  ([type]) The current value for the parameter
- calling\_string  $(str)$  The calling string in which the parameter and the current value might be appended to it
- is\_flag (bool, optional) If the parameter is a control flag, i.e. a boolean switch, it append the parameter to the calling string without associating a value to it , defaults to False

**Returns** the updated version of the calling string

#### **Return type** str

IPTK.Utils.UtilityFunction.build\_sequence\_table(*sequence\_dict: Dict[str, str]*) →

pandas.core.frame.DataFrame

construct a sequences database from a sequences dict object

**Parameters sequence\_dict** (Dict [str, str]) – a dict that contain the protein ids as keys and sequences as values.

**Returns** pandas dataframe that contain the protein ID and the associated protein sequence

**Return type** pd.DataFrame

<span id="page-33-0"></span>IPTK.Utils.UtilityFunction.check\_peptide\_made\_of\_std\_20\_aa(*peptide: str*) → str

Check if the peptide is made of the standard 20 amino acids, if this is the case, it return the peptide sequence, otherwise it return an empty string

**Parameters peptide**  $(str) - a$  peptide sequence to check its composition

**Returns** True, if the peptide is made of the standard 20 amino acids, False otherwise.

**Return type** str

IPTK.Utils.UtilityFunction.combine\_summary(*child\_dfs: List[pandas.core.frame.DataFrame]*, *root\_df: Optional[pandas.core.frame.DataFrame] = None*) →

pandas.core.frame.DataFrame

combine multiple summaray dataframes into one dataframe

#### **Parameters**

- child\_dfs (*List* [pd.DataFrame]) a list of summary dataframes to conctinate into one
- root\_df ( $pd$ . DataFrame, optional) a dataframe to append the child dataframe to its tail, defaults to None

**Returns** a dataframe containing the root and the child dataframes

**Return type** pd.DataFrame

IPTK.Utils.UtilityFunction.generate\_color\_scale(*color\_ranges: int*) →

matplotlib.colors.LinearSegmentedColormap

generate a color gradient with number of steps equal to color\_ranges -1

**Parameters color\_ranges** (int) – the number of colors in the range

**Returns** A color gradient palette

**Return type** matplotlib.colors.LinearSegmentedColormap

IPTK.Utils.UtilityFunction.generate\_random\_name(*name\_length: int*) → str

**Parameters name\_length** (int) – Generate a random ASCII based string

**Returns** [description]

**Return type** str

```
IPTK.Utils.UtilityFunction.generate_random_protein_mapping(protein_len: int, max_coverage: int) →
                                                                numpy.ndarray
```
Generate a NumPy array with shape of 1 by protein\_len where the elements in the array is a random integer between zero & max\_coverage.

**Parameters**

- protein\_len  $(int)$  The length of the protein
- $max\_coverage(int) The maximum peptide coverage at each position$

**Returns** a NumPy array containing a simulated protein coverage

**Return type** np.ndarray

```
IPTK.Utils.UtilityFunction.get_experiment_summary(ident_table: pandas.core.frame.DataFrame) →
                                                      pandas.core.frame.DataFrame
```
takes as an input an identification table and return a summary table containing the count of unique peptides, unique proteins, maximum peptide length, minmum peptide length, median and mean peptide length

<span id="page-34-0"></span>**Parameters ident\_table** (pd.DataFrame) – the identification table as returned by one of the parser functions defined in the IO modules

**Returns** The summary table

**Return type** pd.DataFrame

IPTK.Utils.UtilityFunction.get\_idx\_peptide\_in\_sequence\_table(*sequence\_table:*

*pandas.core.frame.DataFrame*,

*peptide: str*)  $\rightarrow$  List[str]

check the sequences table if the provided peptide is locate in one of its sequences and returns a list of protein identifiers containing the identifier of the hit proteins.

#### **Parameters**

- sequence\_table (pd. DataFrame) pandas dataframe that contain the protein ID and the associated protein sequence
- **peptide**  $(str)$  The peptide sequence to query the protein with

**Returns** A list of protein identifiers containing the identifier of the hit proteins

**Return type** List[str]

IPTK.Utils.UtilityFunction.load\_3d\_figure(*file\_path: str*) → matplotlib.figure.Figure

**Parameters** file\_path (str) – Load a pickled 3D figure from the provided path

**Raises** IOError – The path of the pickled figure.

**Returns** a matplotlib figure

**Return type** plt.Figure

IPTK.Utils.UtilityFunction.pad\_mapped\_proteins(*list\_array: List[numpy.ndarray]*, *pre\_pad: bool = True*, *padding\_char: int* =  $-1$ )  $\rightarrow$  numpy.ndarray

Pad the provided list of array into a 2D tensor of shape number of arrays by maxlength.

#### **Parameters**

- list\_array  $(List[np.ndarray]) A$  list of NumPy arrays where each array is a mapped protein array, the expected shape of these arrays is 1 by protein length.
- pre\_pad (bool, optional) pre or post padding of shorter array in the list\_array. Defaults to True, which mean prepadding
- padding\_char (int, optional) The padding char, defaults to -1

**Returns** A 2D tensor of shape number of arrays by maxlength.

#### **Return type** np.ndarray

IPTK.Utils.UtilityFunction.save\_3d\_figure(*outpath: str*, *fig2save: matplotlib.figure.Figure*) → None write a pickled version of the a 3D figure so it can be loaded later for more interactive analysis

#### **Parameters**

- outpath  $(str)$  The output path of the writer function
- fig2save  $(plt. Figure)$  The figure to save to the output file

**Raises** IOError – In case writing the file failed

IPTK.Utils.UtilityFunction.simulate\_protein\_binary\_represention(*num\_conditions: int*, *protein\_length: int*)

<span id="page-35-3"></span>**Parameters**

- num\_conditions  $(int)$  The number of conditions to simulate
- protein\_length  $(int)$  The Length of the protein
- **Returns** A 2D matrix of shape protein\_length by number of conditions, where each element can be either zero or 1.

**Return type** np.ndarray

```
IPTK.Utils.UtilityFunction.simulate_protein_representation(num_conditions: int, protein_len: int,
                                                                   protein_coverage: int) → Dict[str,
                                                                   numpy.ndarray]
```
Simulate protein peptide coverage under-different conditions

#### **Parameters**

- num\_conditions  $([type])$  The number of condition to simulate
- protein\_len  $([type])$  The length of the protein
- protein\_coverage  $([type])$  The maximum protein coverage

**Returns** a dict of length num\_conditions containing the condition index and a simulated protein array **Return type** Dict[str, np.ndarray]

#### <span id="page-35-1"></span>**Module contents**

**IPTK.Visualization package**

**Submodules**

**IPTK.Visualization.vizTools module**

<span id="page-35-2"></span>**Module contents**

<span id="page-35-0"></span>**Module contents**

# **FOUR**

# **INDICES AND TABLES**

- <span id="page-36-0"></span>• genindex
- modindex
- search

# **PYTHON MODULE INDEX**

<span id="page-38-0"></span>i IPTK, [32](#page-35-0) IPTK.Analysis, [8](#page-11-4) IPTK.Classes, [27](#page-30-0) IPTK.Classes.Annotator, [8](#page-11-5) IPTK.Classes.Database, [15](#page-18-1) IPTK.Classes.Features, [19](#page-22-0) IPTK.Classes.HLAChain, [23](#page-26-0) IPTK.Classes.HLAMolecules, [24](#page-27-0) IPTK.Classes.HLASet, [25](#page-28-0) IPTK.Classes.Proband, [26](#page-29-1) IPTK.Classes.Tissue, [26](#page-29-2) IPTK.IO, [28](#page-31-0) IPTK.IO.MEMEInterface, [27](#page-30-1) IPTK.Utils, [32](#page-35-1) IPTK.Utils.Mapping, [28](#page-31-1) IPTK.Utils.Types, [29](#page-32-0) IPTK.Utils.UtilityFunction, [29](#page-32-1) IPTK.Visualization, [32](#page-35-2)

### **INDEX**

### <span id="page-40-0"></span>A

add\_base\_track() (*IPTK.Classes.Annotator.Annotator method*), [9](#page-12-0) add\_coverage\_track() (*IPTK.Classes.Annotator.Annotator method*), [10](#page-13-0) add\_marked\_positions\_track() (*IPTK.Classes.Annotator.Annotator method*), [11](#page-14-0) add\_segmented\_track() (*IPTK.Classes.Annotator.Annotator method*), [12](#page-15-0) add\_stacked\_track() (*IPTK.Classes.Annotator.Annotator method*), [13](#page-16-0) add\_to\_database()(*IPTK.Classes.Database.CellularLocgetunb*pproved\_location() *method*), [15](#page-18-2) Annotator (*class in IPTK.Classes.Annotator*), [9](#page-12-0) append\_to\_calling\_string() (*in IPTK.Utils.UtilityFunction*), [29](#page-32-2)

# B

build\_sequence\_table() (*in module IPTK.Utils.UtilityFunction*), [29](#page-32-2)

# C

call\_meme() (*in module IPTK.IO.MEMEInterface*), [27](#page-30-2) CellularLocationDB (*class in IPTK.Classes.Database*), [15](#page-18-2) check\_peptide\_made\_of\_std\_20\_aa() (*in module IPTK.Utils.UtilityFunction*), [29](#page-32-2) combine\_summary() (*in module IPTK.Utils.UtilityFunction*), [30](#page-33-0)

# E

ExpressionProfile (*class in IPTK.Classes.Tissue*), [26](#page-29-3)

### F

Features (*class in IPTK.Classes.Features*), [19](#page-22-1)

### G

GeneExpressionDB (*class in IPTK.Classes.Database*), [17](#page-20-1) generate\_color\_scale() (*in module IPTK.Utils.UtilityFunction*), [30](#page-33-0) generate\_random\_name() (*in module IPTK.Utils.UtilityFunction*), [30](#page-33-0) generate\_random\_protein\_mapping() (*in module IPTK.Utils.UtilityFunction*), [30](#page-33-0) get\_allele\_group() (*IPTK.Classes.HLAChain.HLAChain method*), [23](#page-26-1) get\_allele\_group() (*IPTK.Classes.HLAMolecules.HLAMolecule method*), [24](#page-27-1) get\_alleles() (*IPTK.Classes.HLASet.HLASet method*), [25](#page-28-1) (*IPTK.Classes.Database.CellularLocationDB method*), [16](#page-19-0) get\_chain\_class() (*IPTK.Classes.HLAChain.HLAChain method*), [23](#page-26-1) get\_chains() (*IPTK.Classes.Features.Features method*), [20](#page-23-0) get\_class() (*IPTK.Classes.HLAChain.HLAChain method*), [23](#page-26-1) get\_class() (*IPTK.Classes.HLAMolecules.HLAMolecule method*), [24](#page-27-1) get\_class() (*IPTK.Classes.HLASet.HLASet method*), [25](#page-28-1) get\_disulfide\_bonds() (*IPTK.Classes.Features.Features method*), [20](#page-23-0) get\_domains() (*IPTK.Classes.Features.Features method*), [20](#page-23-0) get\_experiment\_summary() (*in module IPTK.Utils.UtilityFunction*), [30](#page-33-0) get\_expression() (*IPTK.Classes.Database.GeneExpressionDB method*), [17](#page-20-1) get\_expression\_in\_tissue() (*IPTK.Classes.Database.GeneExpressionDB method*), [18](#page-21-0) get\_expression\_profile() (*IPTK.Classes.Tissue.Tissue method*), [27](#page-30-2)

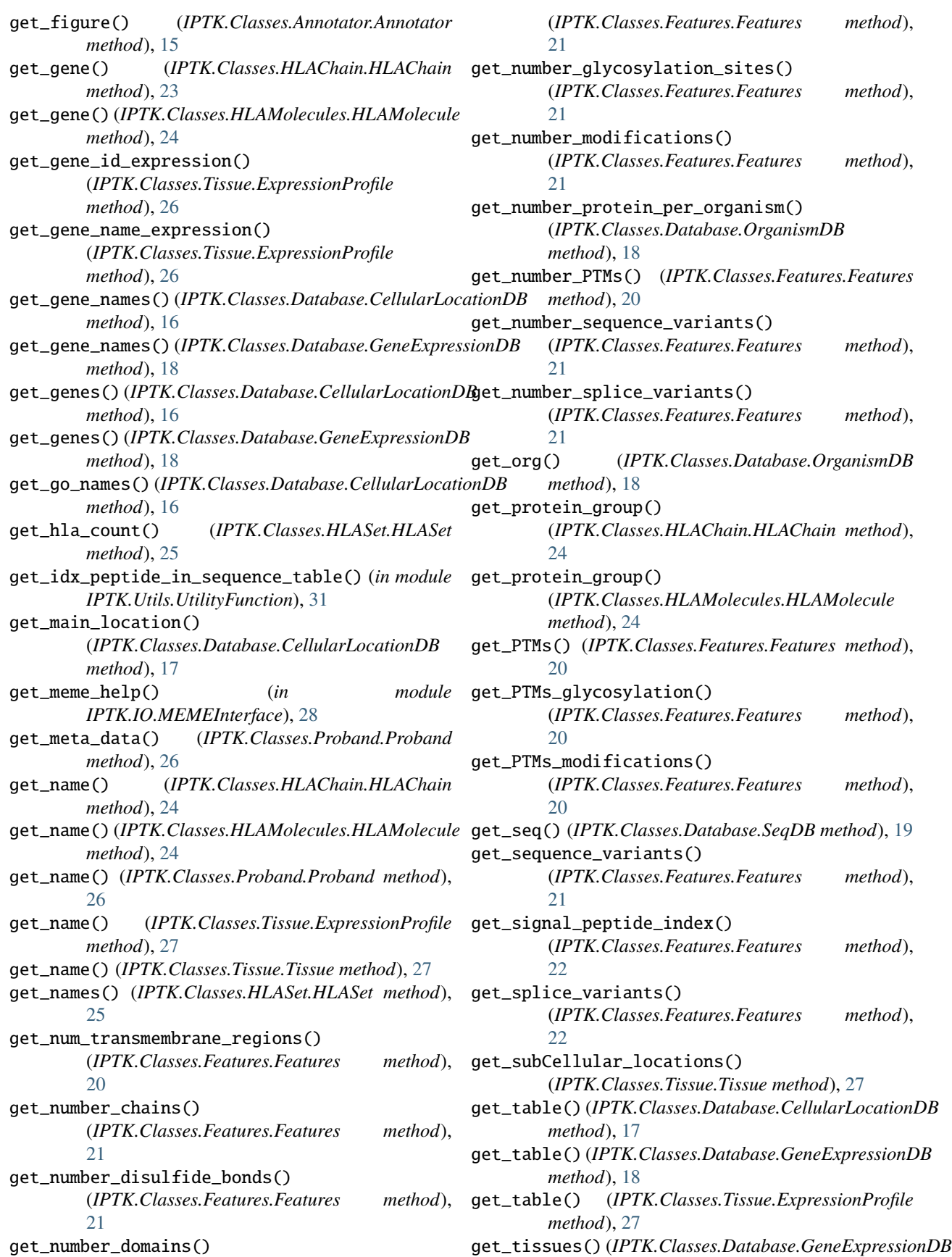

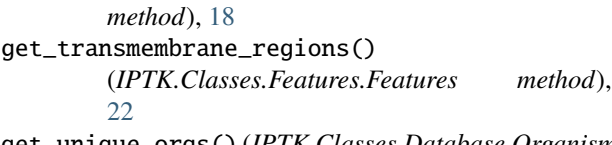

get\_unique\_orgs() (*IPTK.Classes.Database.OrganismDB method*), [19](#page-22-1)

### H

has\_allele() (*IPTK.Classes.HLASet.HLASet method*), [25](#page-28-1) has\_allele\_group() (*IPTK.Classes.HLASet.HLASet method*), [25](#page-28-1) has\_chains() (*IPTK.Classes.Features.Features method*), [22](#page-25-0) has\_disulfide\_bond() (*IPTK.Classes.Features.Features method*), [22](#page-25-0) has\_domains() (*IPTK.Classes.Features.Features method*), [22](#page-25-0) has\_gene() (*IPTK.Classes.HLASet.HLASet method*), [25](#page-28-1) has\_glycosylation\_site() (*IPTK.Classes.Features.Features method*), [22](#page-25-0) has\_protein\_group() (*IPTK.Classes.HLASet.HLASet method*), [25](#page-28-1) has\_PTMs() (*IPTK.Classes.Features.Features method*), [22](#page-25-0) has\_sequence() (*IPTK.Classes.Database.SeqDB method*), [19](#page-22-1) has\_sequence\_variants() (*IPTK.Classes.Features.Features method*), [22](#page-25-0) has\_signal\_peptide() (*IPTK.Classes.Features.Features method*),  $22$ has site modifications() (*IPTK.Classes.Features.Features method*), [23](#page-26-1) has\_splice\_variants() (*IPTK.Classes.Features.Features method*),  $23$ has\_transmembrane\_domains() (*IPTK.Classes.Features.Features method*), [23](#page-26-1) HLAChain (*class in IPTK.Classes.HLAChain*), [23](#page-26-1) HLAMolecule (*class in IPTK.Classes.HLAMolecules*), [24](#page-27-1) HLASet (*class in IPTK.Classes.HLASet*), [25](#page-28-1) I IPTK

module, [32](#page-35-3) IPTK.Analysis module, [8](#page-11-6) IPTK.Classes

module, [27](#page-30-2) IPTK.Classes.Annotator module, [8](#page-11-6) IPTK.Classes.Database module, [15](#page-18-2) IPTK.Classes.Features module, [19](#page-22-1) IPTK.Classes.HLAChain module, [23](#page-26-1) IPTK.Classes.HLAMolecules module, [24](#page-27-1) IPTK.Classes.HLASet module, [25](#page-28-1) IPTK.Classes.Proband module, [26](#page-29-3) IPTK.Classes.Tissue module, [26](#page-29-3) IPTK.IO module, [28](#page-31-2) IPTK.IO.MEMEInterface module, [27](#page-30-2) IPTK.Utils module, [32](#page-35-3) IPTK.Utils.Mapping module, [28](#page-31-2) IPTK.Utils.Types module, [29](#page-32-2) IPTK.Utils.UtilityFunction module, [29](#page-32-2) IPTK.Visualization module, [32](#page-35-3) is\_meme\_callable() (*in module IPTK.IO.MEMEInterface*), [28](#page-31-2)

### L

load\_3d\_figure() (*in module IPTK.Utils.UtilityFunction*), [31](#page-34-0)

### M

map\_from\_uniprot\_gene() (*in module IPTK.Utils.Mapping*), [28](#page-31-2) map\_from\_uniprot\_pdb() (*in module IPTK.Utils.Mapping*), [28](#page-31-2) map\_from\_uniprot\_to\_Entrez\_Gene() (*in module IPTK.Utils.Mapping*), [29](#page-32-2) module IPTK, [32](#page-35-3) IPTK.Analysis, [8](#page-11-6) IPTK.Classes, [27](#page-30-2) IPTK.Classes.Annotator, [8](#page-11-6) IPTK.Classes.Database, [15](#page-18-2) IPTK.Classes.Features, [19](#page-22-1)

IPTK.Classes.HLAChain, [23](#page-26-1) IPTK.Classes.HLAMolecules, [24](#page-27-1) IPTK.Classes.HLASet, [25](#page-28-1) IPTK.Classes.Proband, [26](#page-29-3) IPTK.Classes.Tissue, [26](#page-29-3) IPTK.IO, [28](#page-31-2) IPTK.IO.MEMEInterface, [27](#page-30-2) IPTK.Utils, [32](#page-35-3) IPTK.Utils.Mapping, [28](#page-31-2) IPTK.Utils.Types, [29](#page-32-2) IPTK.Utils.UtilityFunction, [29](#page-32-2) IPTK.Visualization, [32](#page-35-3)

# O

OrganismDB (*class in IPTK.Classes.Database*), [18](#page-21-0)

### P

pad\_mapped\_proteins() (*in module IPTK.Utils.UtilityFunction*), [31](#page-34-0) Proband (*class in IPTK.Classes.Proband*), [26](#page-29-3)

# S

save\_3d\_figure() (*in module IPTK.Utils.UtilityFunction*), [31](#page-34-0) save\_fig() (*IPTK.Classes.Annotator.Annotator method*), [15](#page-18-2) SeqDB (*class in IPTK.Classes.Database*), [19](#page-22-1) simulate\_protein\_binary\_represention() (*in module IPTK.Utils.UtilityFunction*), [31](#page-34-0) simulate\_protein\_representation() (*in module IPTK.Utils.UtilityFunction*), [32](#page-35-3) summary() (*IPTK.Classes.Features.Features method*), [23](#page-26-1)

# T

Tissue (*class in IPTK.Classes.Tissue*), [27](#page-30-2)

# $\cup$

update\_info() (*IPTK.Classes.Proband.Proband method*), [26](#page-29-3)